#### **GeoNode API requests require a stronger minor version parsing**

*2019-01-25 11:21 AM - Giovanni Allegri*

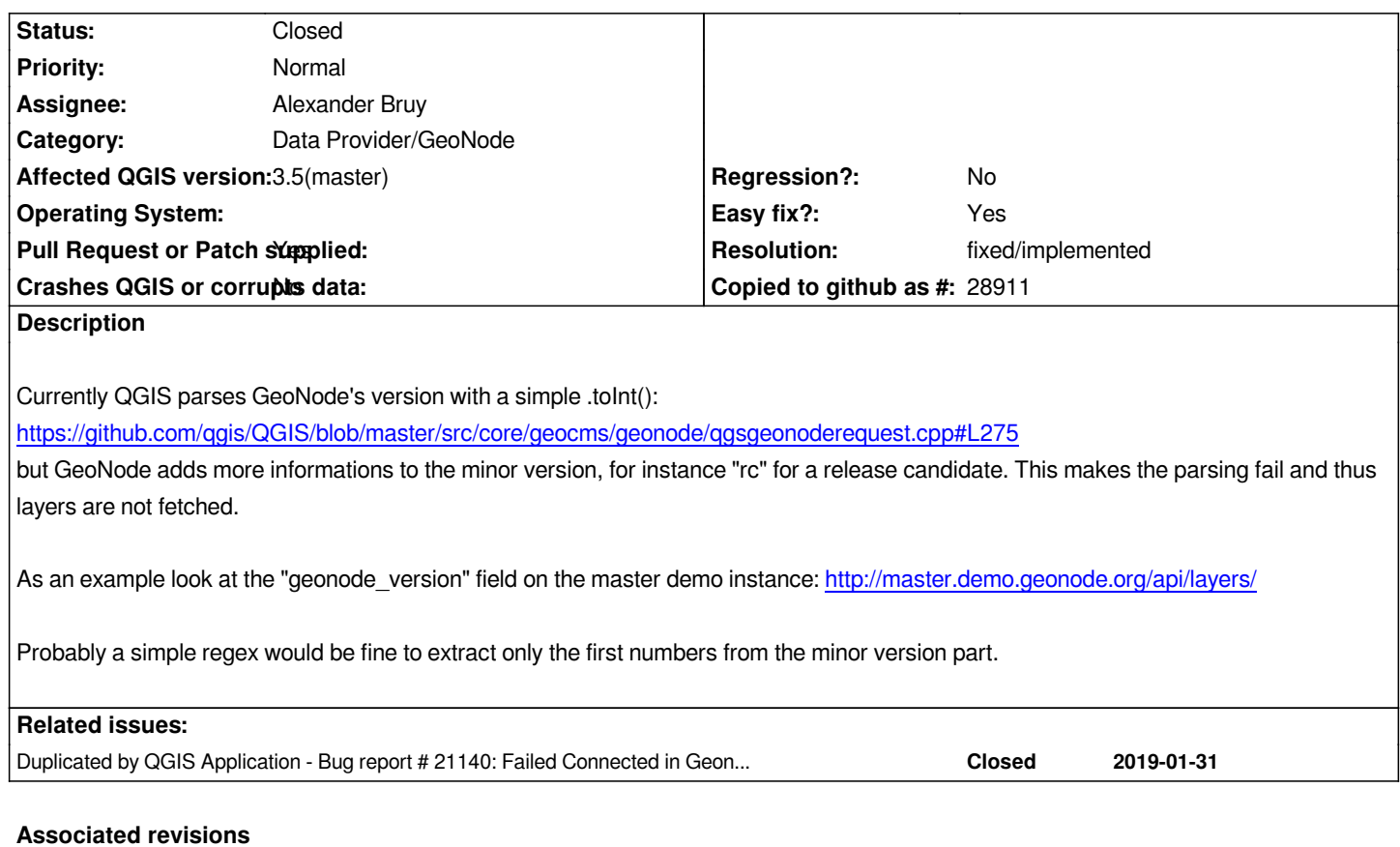

**Revision 440f8d4c - 2019-02-08 06:44 AM - Alexander Bruy**

*[geonode] more robust version string parsing (fix #21093, #21140)*

# **Revision 3d12f834 - 2019-02-10 06:38 AM - Alexander Bruy**

*[geonode] more robust version string parsing (fix #21093, #21140)*

*(cherry picked from commit 440f8d4cbb655942f868dde9ab23b0cc5d69c3b2)*

## **History**

# **#1 - 2019-01-25 11:41 AM - Giovanni Allegri**

*- Assignee set to Tim Sutton*

# **#2 - 2019-01-25 11:56 AM - Giovanni Allegri**

*- Priority changed from Normal to High*

## **#3 - 2019-01-25 11:56 AM - Giovanni Manghi**

*- Priority changed from High to Normal*

## **#4 - 2019-01-25 12:01 PM - Giovanni Allegri**

## *Giovanni,*

*if the priority is global ok, I agree there are issues more relevant then this.*

*current release of GeoNode.*

## **#5 - 2019-01-25 01:44 PM - Giovanni Manghi**

*Giovanni Allegri wrote:*

*Giovanni,*

*if the priority is global ok, I agree there are issues more relevant then this. I thought priority was scoped to the category the issue was assigned to. In that case it's high because the current GeoNode provider is unasable with the current release of GeoNode.*

*The rationale we use is: "high" is for issues causing crashes or data corruption or that are regressions. Does this issue fit it?*

#### **#6 - 2019-01-25 01:53 PM - Giovanni Allegri**

*ok then this is not the case. This bug simply makes the provider unusable.*

# **#7 - 2019-01-28 11:09 AM - Robert Ward**

*This bug is a bit of a red herring, yes it is a problem however if the code is made to correctly parse the minor version then no GeoNode layers are returned because the wrong code is executed to parse the json response.*

*The following is what is returned from http://master.demo.geonode.org/api/layers/*

*{"geonode\_version": "2.10rc4", "meta": {"limit": 1000, "next": null, "offset": 0, "previous": null, "total\_count": 1}, "objects": [{"abstract": "No abstract provided", "alternate":*

 *"geonode:ukcs\_coast", "bbox\_x0[": "-22.756981842778200", "bbox\\_x1": "11.9](http://master.demo.geonode.org/api/layers/)99999997221800", "bbox\_y0": "47.999999998915300", "bbox\_y1": "64.000000008915300", "constraints\_other": null,*

 *"csw\_type": "dataset", "csw\_wkt\_geometry": "POLYGON((-22.7595163995 47.9987371688,-22.7595163995 63.9997273802,11.9989578796 63.9997273802,11.9989578796 47.9987371688,-22.7595163995* 

*47.9987371688))", "data\_quality\_statement": null, "date": "2019-01-28T02:39:50.810622", "date\_type": "publication", "default\_style": "/api/styles/1/", "detail\_url":* 

*"/layers/geonode:ukcs\_coast", "dirty\_state": false, "edition": null, "geogig\_link": null, "gtype": "MultiPolygon", "has\_time": false, "id": 1, "is\_approved": true, "is\_published": true,*

 *"keywords": ["features", "ukcs\_coast"], "language": "eng", "license": 1, "maintenance\_frequency": null, "name": "ukcs\_coast", "online": true, "owner\_\_username": "ward\_r", "owner\_name":* 

*"ward\_r", "popular\_count": 0, "purpose": null, "rating": 0, "regions": ["Global"], "resource\_uri": "/api/layers/1/", "restriction\_code\_type": null, "share\_count": 0, "site\_url":* 

*"http://master.demo.geonode.org/", "spatial\_representation\_type": null, "srid": "EPSG:4230", "store\_type": "dataStore",*

*"supplemental\_information": "No information provided",* 

*"temporal\_extent\_end": null, "temporal\_extent\_start": null, "thumbnail\_url":*

*"http://master.demo.geonode.org/uploaded/thumbs/layer-46d3505a-22d8-11e9-922b-0242ac120006-thumb.png",* 

*"title": "ukcs\_coast", "typename": "geonode:ukcs\_coast", "uuid": "46d3505a-22d8-11e9-922b-0242ac120006"}]}*

*Based on a version number of 2.10 the code executed expects to see values for the key 'links' which is not present in the above response. If the code is forced to execute the other code block where the expected version is 2.6 then the layers are correctly parsed. I have a GeoNode 2.8 instance that follows the same pattern and so GeoNode layers never appear in QGIS as they should do.*

*documentation does not state what the responses format should be let alone how it has changed over the versions. If somebody could point me at a GeoNode instance to provide the alternative json response I can create a unit test and create a pull request to GeoNode functionality working again in QGIS.*

#### **#8 - 2019-01-28 11:17 AM - Giovanni Allegri**

*The issue of missing links has been addressed recently (https://github.com/GeoNode/geonode/commit/704b8d55363a8f1489fdb62d2501f7c85dc922e8) but master demo is not updated yet.*

*You can test it using our own dev deployment with the fix applied: http://dev.geonode.geo-solutions.it/api/layers/*

## **#9 - 2019-02-01 07:17 AM - Alexander Bruy**

*- Related to Bug report #21140: Failed Connected in Geonode I[nstance added](http://dev.geonode.geo-solutions.it/api/layers/)*

## **#10 - 2019-02-06 06:39 PM - Alexander Bruy**

- *Status changed from Open to In Progress*
- *Pull Request or Patch supplied changed from No to Yes*
- *Assignee changed from Tim Sutton to Alexander Bruy*

## *PR https://github.com/qgis/QGIS/pull/9117*

## **#11 - 2019-02-06 06:40 PM - Alexander Bruy**

*- R[elated to deleted \(Bug report #21140: F](https://github.com/qgis/QGIS/pull/9117)ailed Connected in Geonode Instance)*

#### **#12 - 2019-02-06 06:40 PM - Alexander Bruy**

*- Duplicated by Bug report #21140: Failed Connected in Geonode Instance added*

#### **#13 - 2019-02-08 06:43 AM - Alexander Bruy**

- *Status changed from In Progress to Closed*
- *% Done changed from 0 to 100*

*Applied in changeset commit:qgis|440f8d4cbb655942f868dde9ab23b0cc5d69c3b2.*

## **#14 - 2019-02-08 01:53 PM - Tim Sutton**

#### *Alexander Bruy wrote:*

*Applied in changeset commit:qgis|440f8d4cbb655942f868dde9ab23b0cc5d69c3b2.*

*Thanks very much @Alex Bruy!*

#### **#15 - 2019-02-08 01:57 PM - Giovanni Allegri**

*Thanks also from me ;)*

# **#16 - 2019-02-09 11:53 AM - Alexander Bruy**

*- Resolution set to fixed/implemented*